## **SMARTPHONES UND APPS**

Spione in der Hosentasche

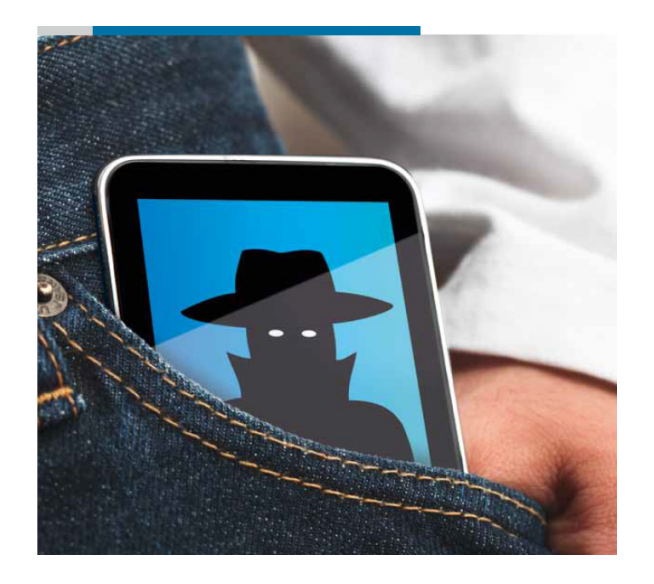

# Datenschutzeinstellungen bei Smartphones(iOS - iPhone / iPad)

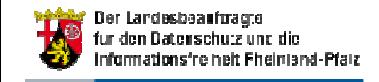

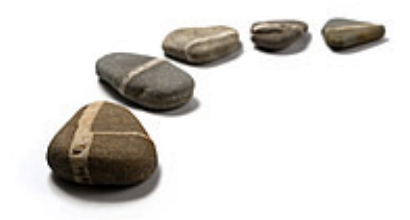

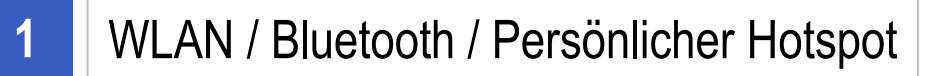

- **2Standort**
- **3**PIN / Passwort
- **4**SIM-Karten-Schutz
- **5**Browserdaten
- **6**Datenschutzeinstellungen

**7Werbetracking** 

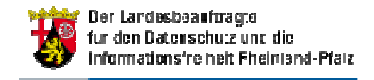

## WLAN aktivieren / deaktivieren

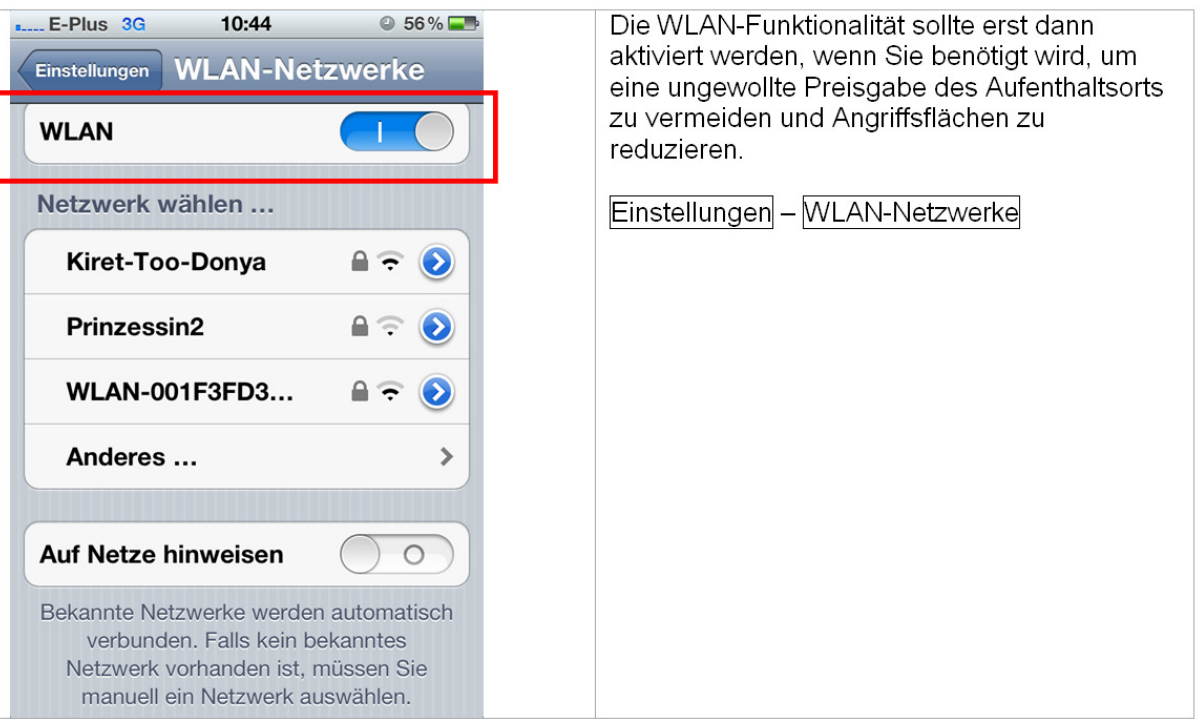

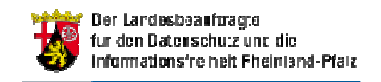

## Bluetooth aktivieren / deaktivieren

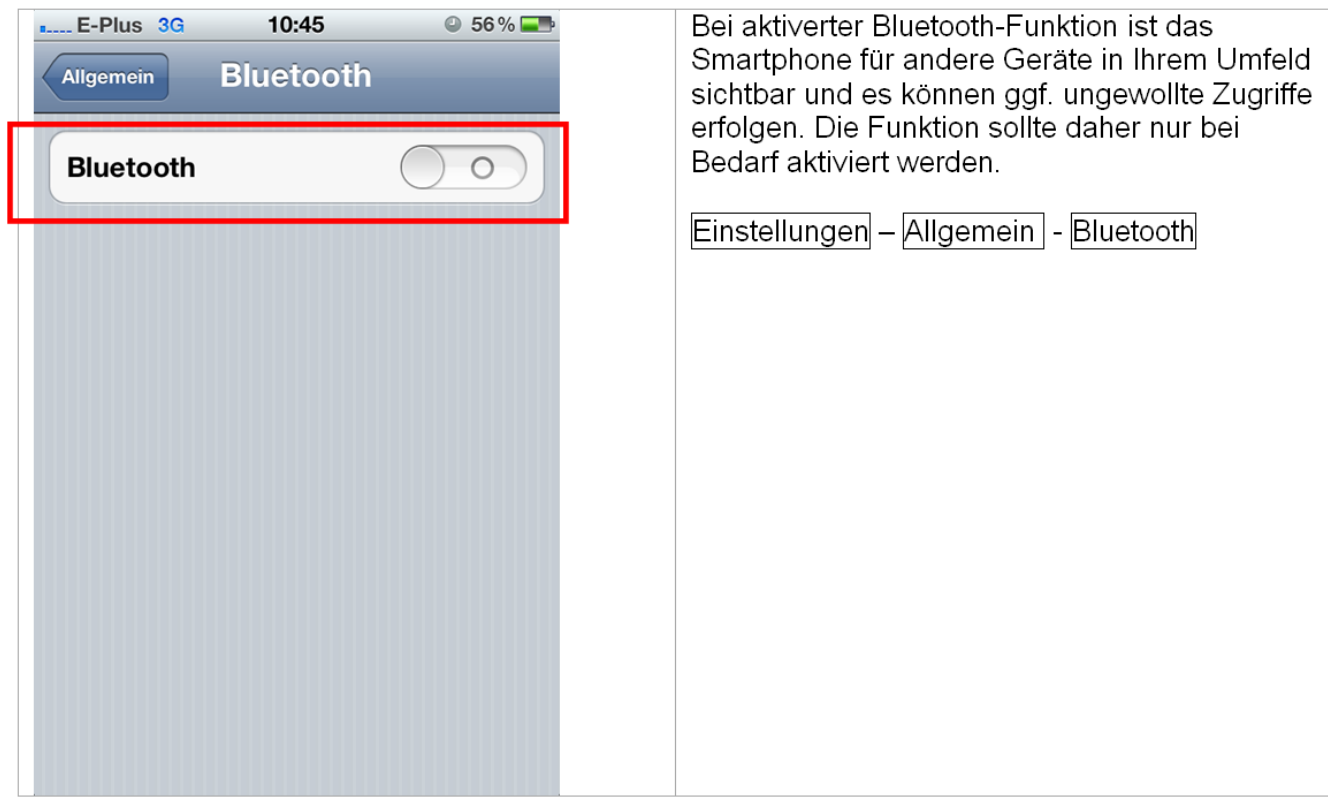

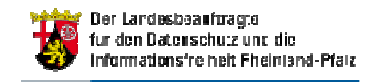

## Persönlichen Hospot aktivieren / deaktivieren

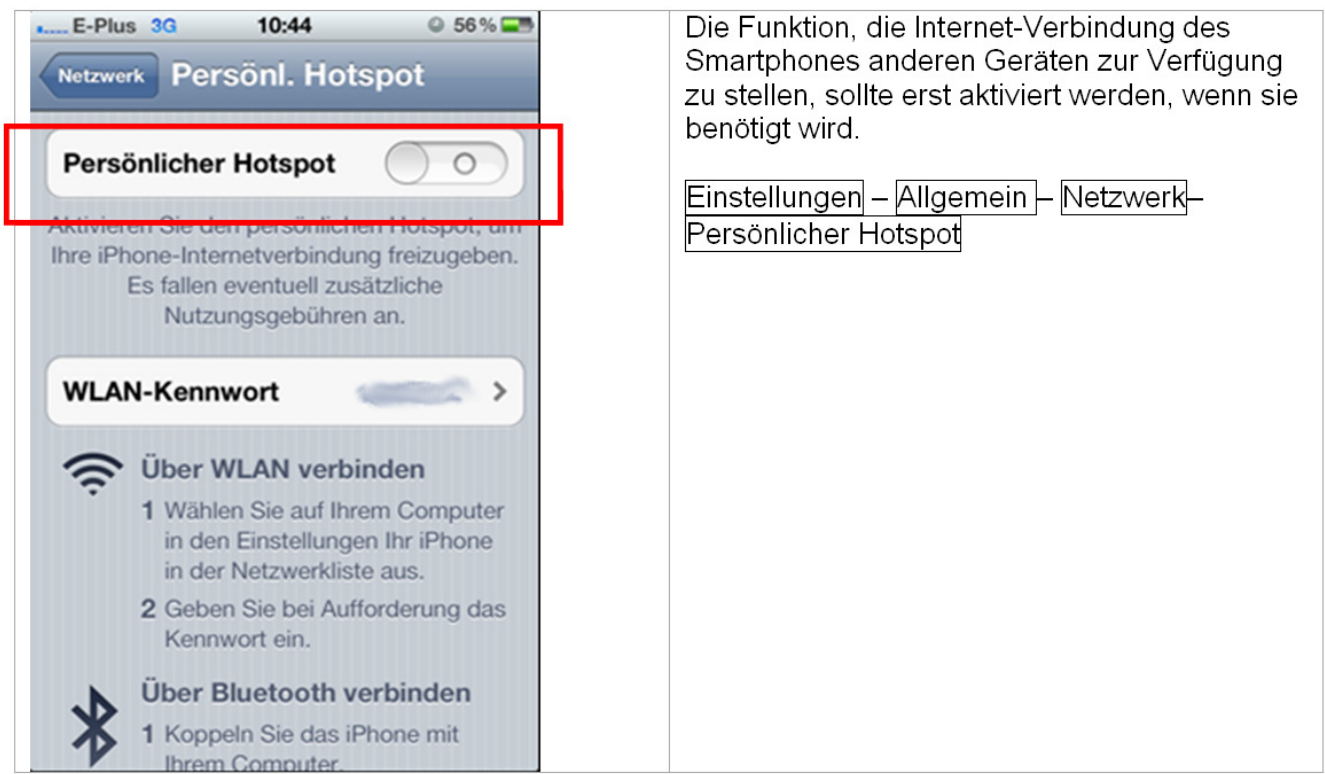

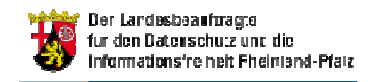

## Ortungsdienste aktivieren / deaktivieren

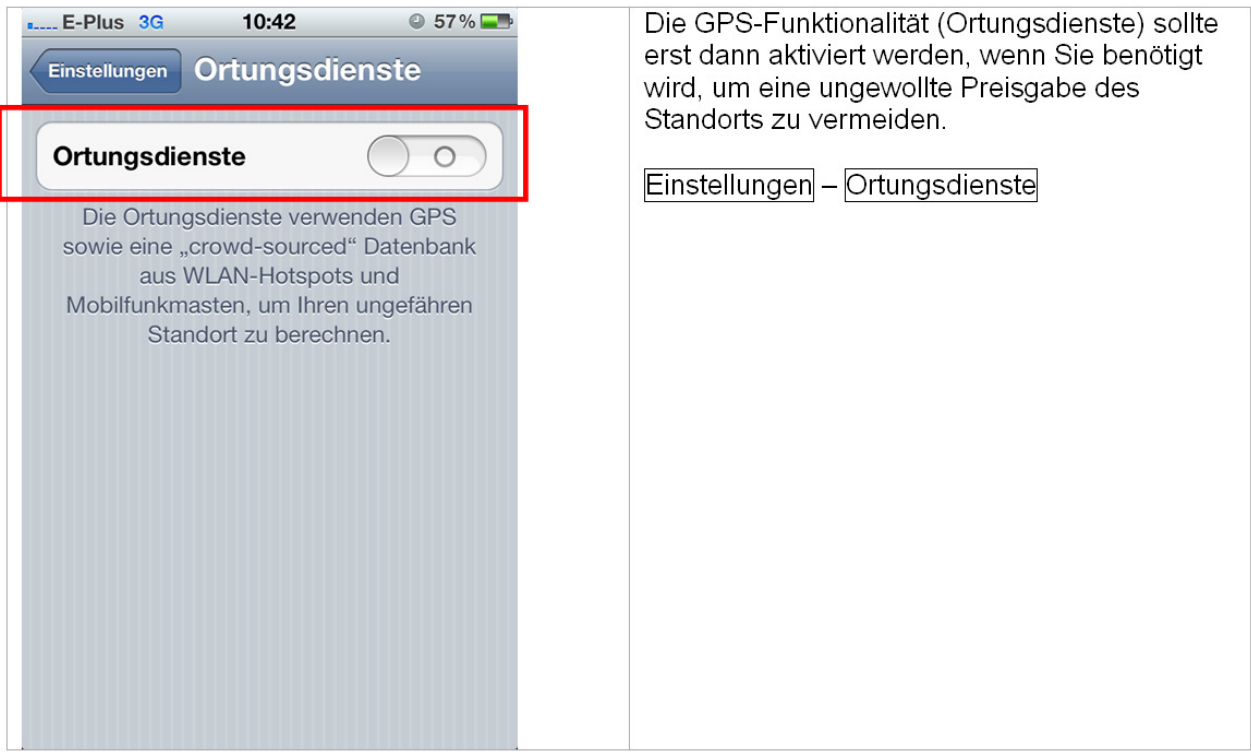

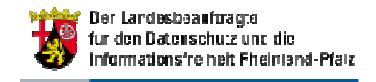

## Ortungsdienste App-bezogen zulassen/verbieten

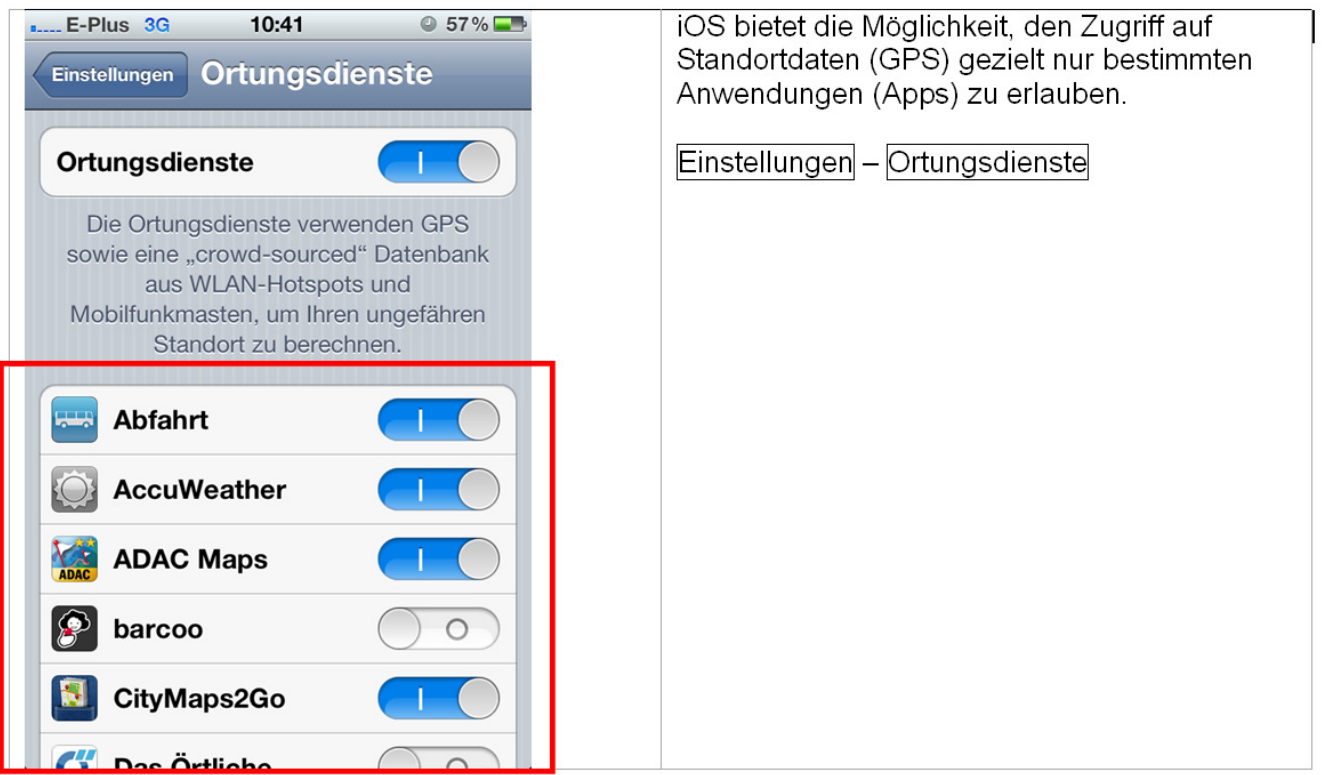

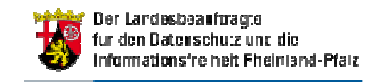

## PIN- / Passwort -Schutz aktivieren

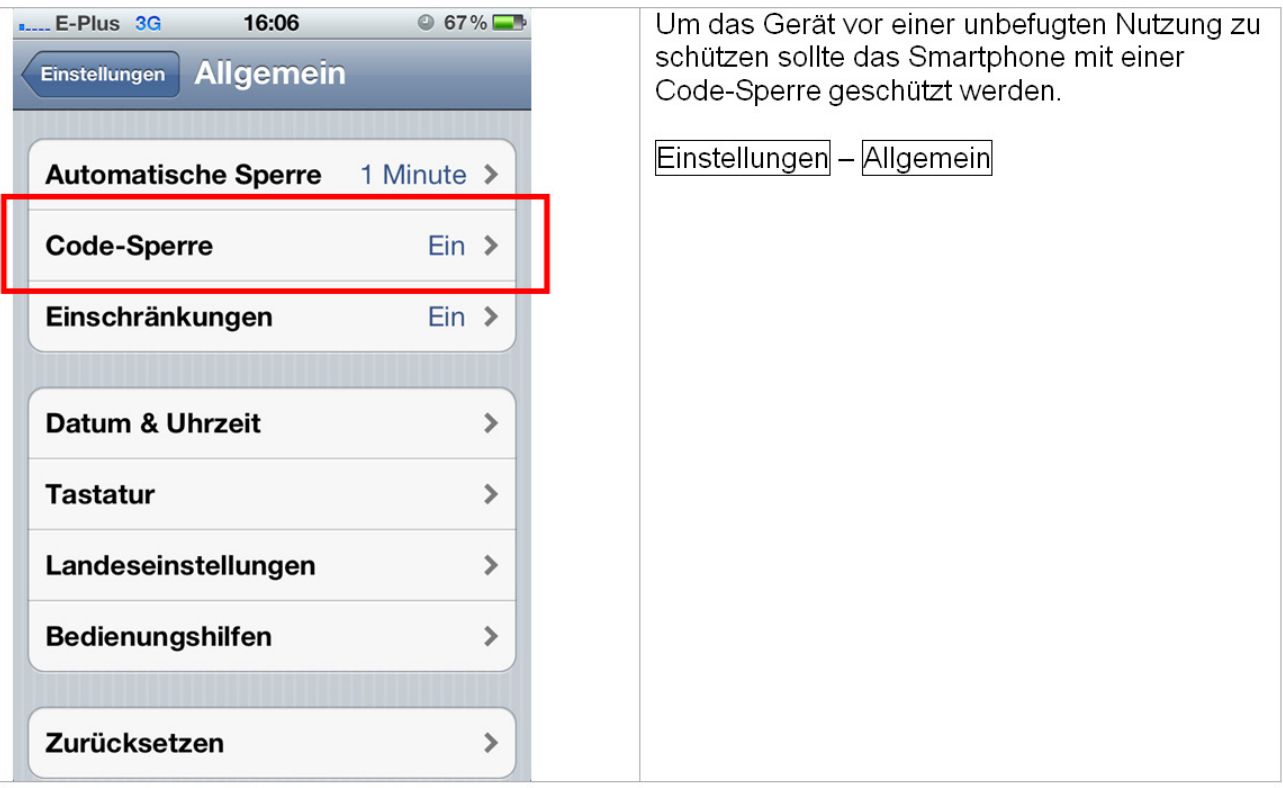

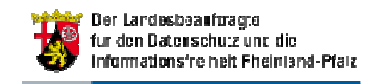

## PIN- / Passwort -Schutz aktivieren

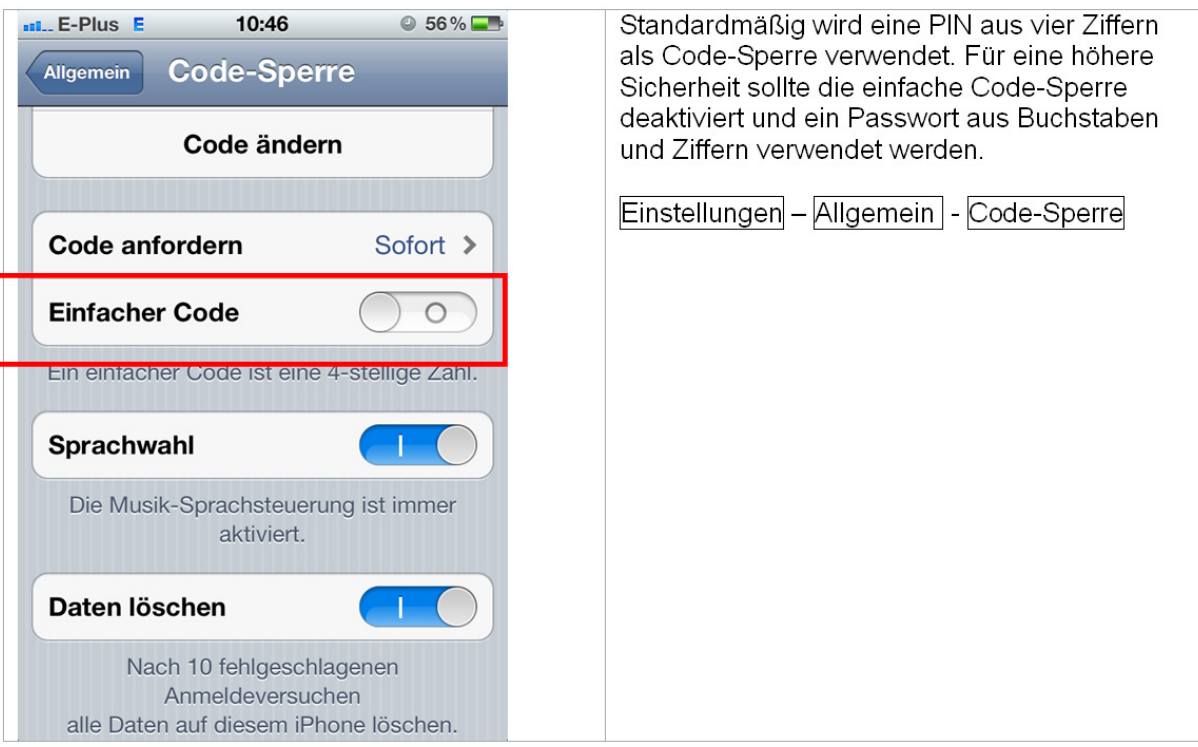

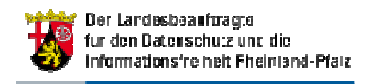

## SIM-Karten-Schutz

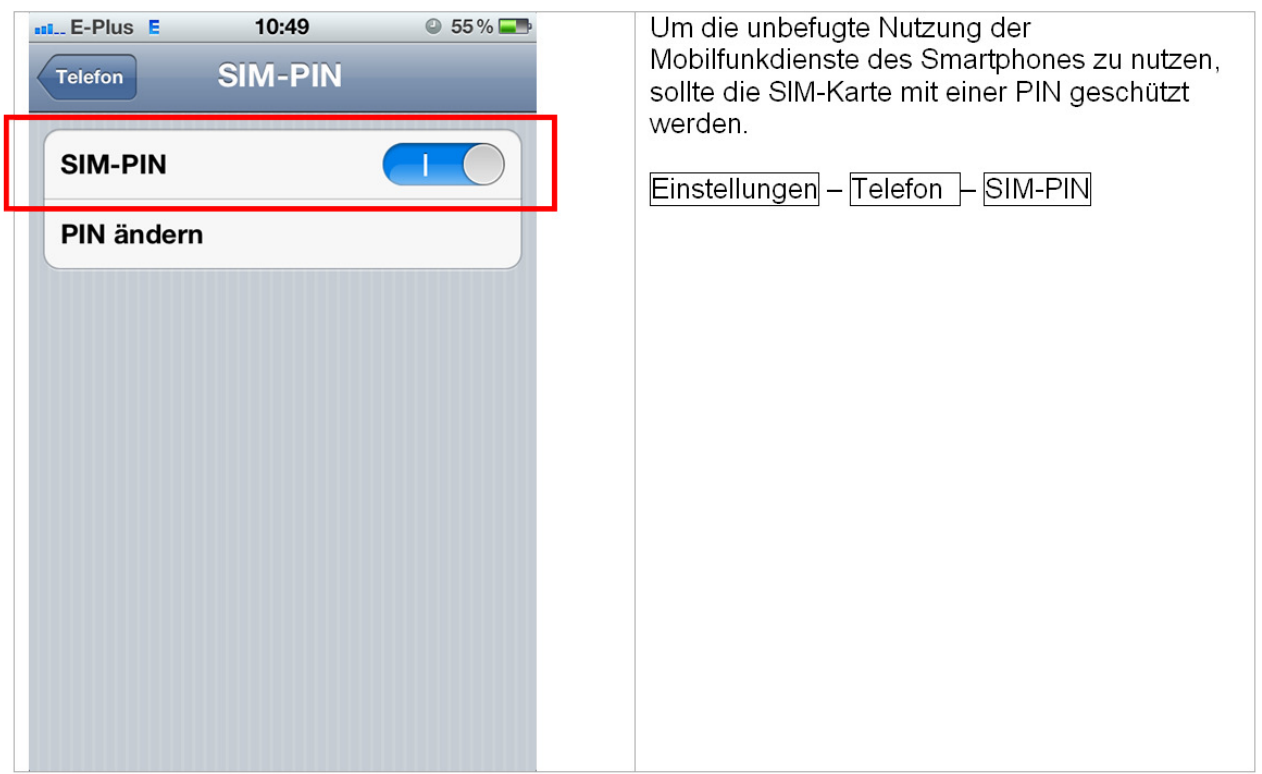

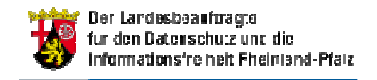

## Browserdaten löschen (iOS 5/6)

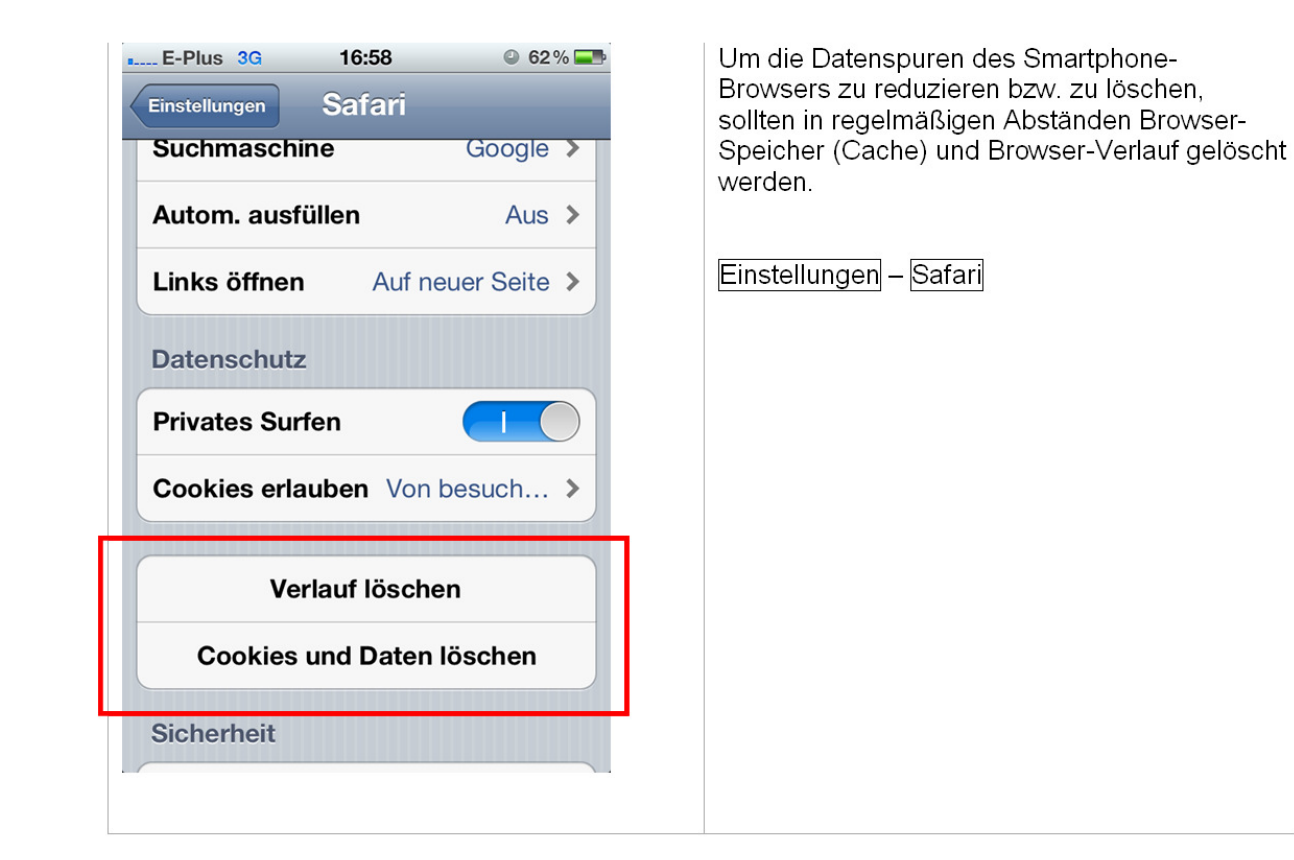

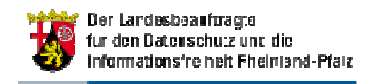

## Cookie-Einstellungen (iOS 5/6)

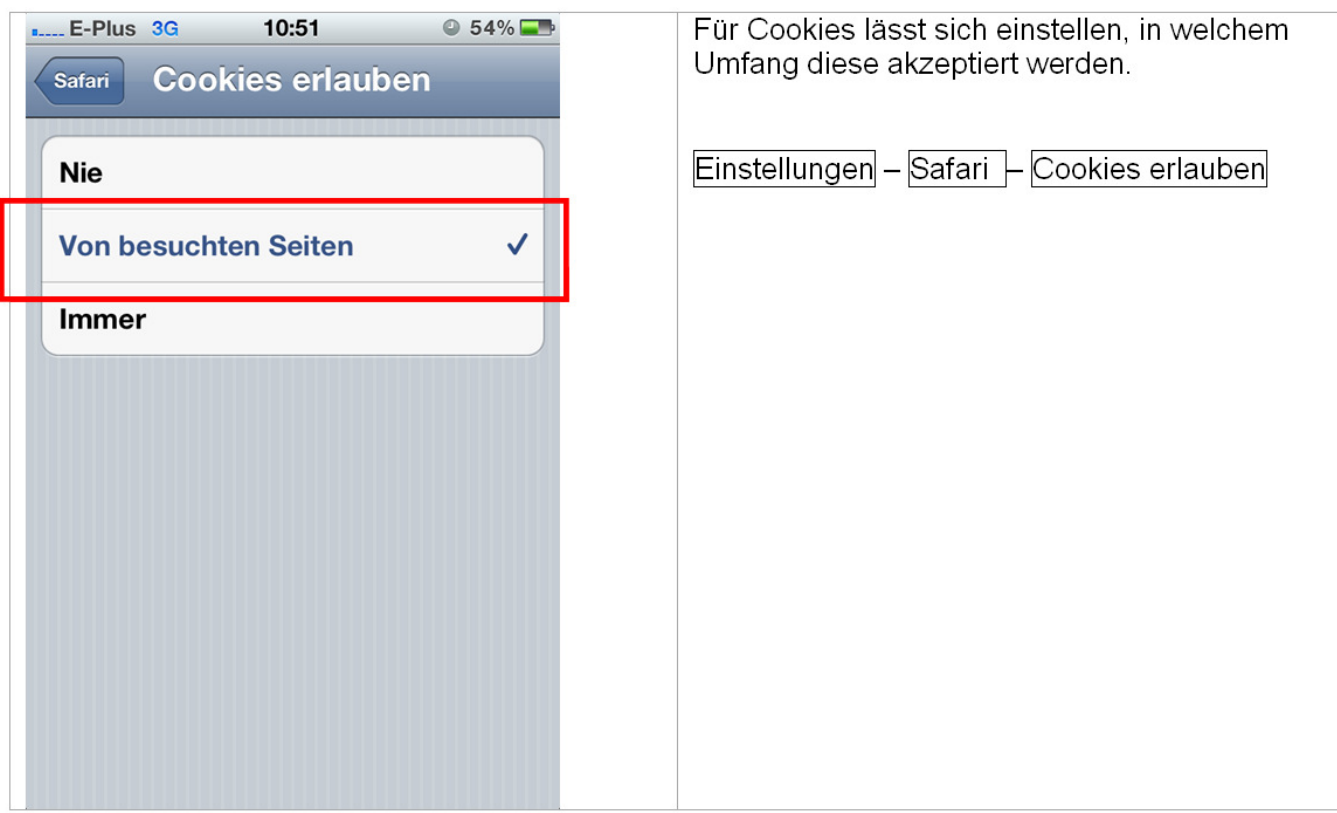

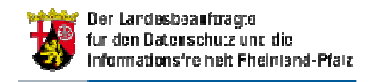

## Privates Surfen (iOS 5/6)

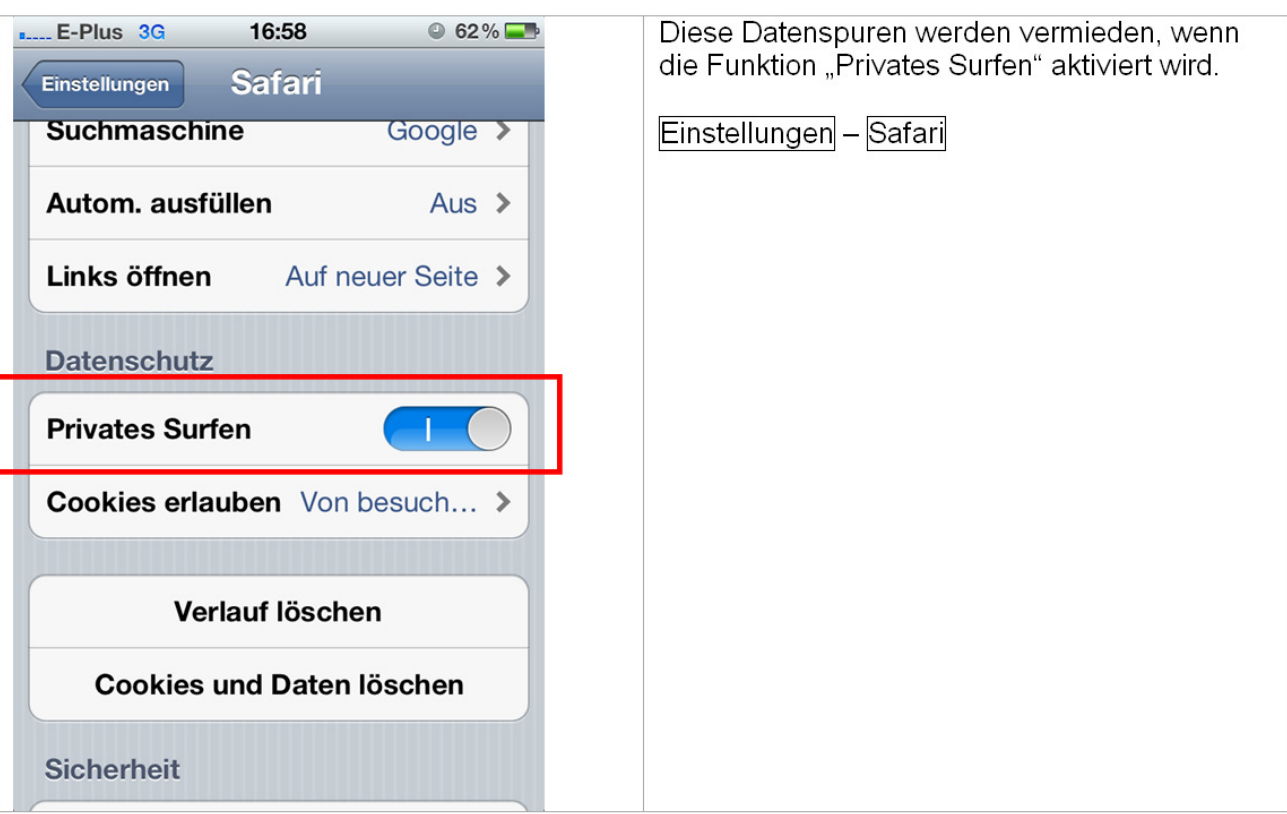

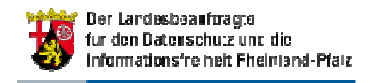

## Browserdaten löschen / Cookies (iOS 7)

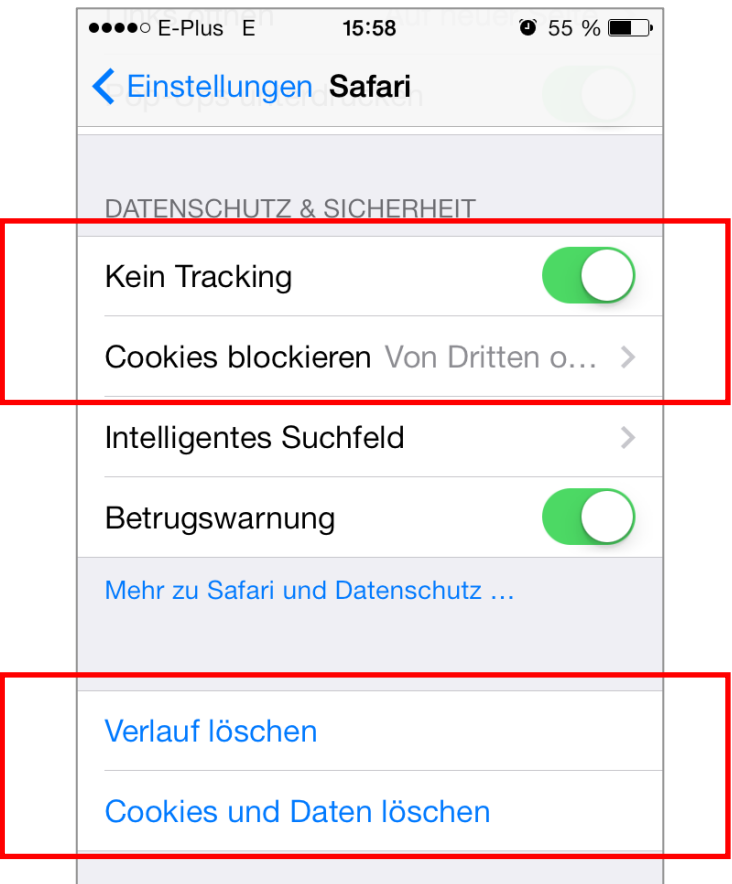

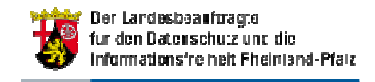

## Privat-Modus (iOS 7)

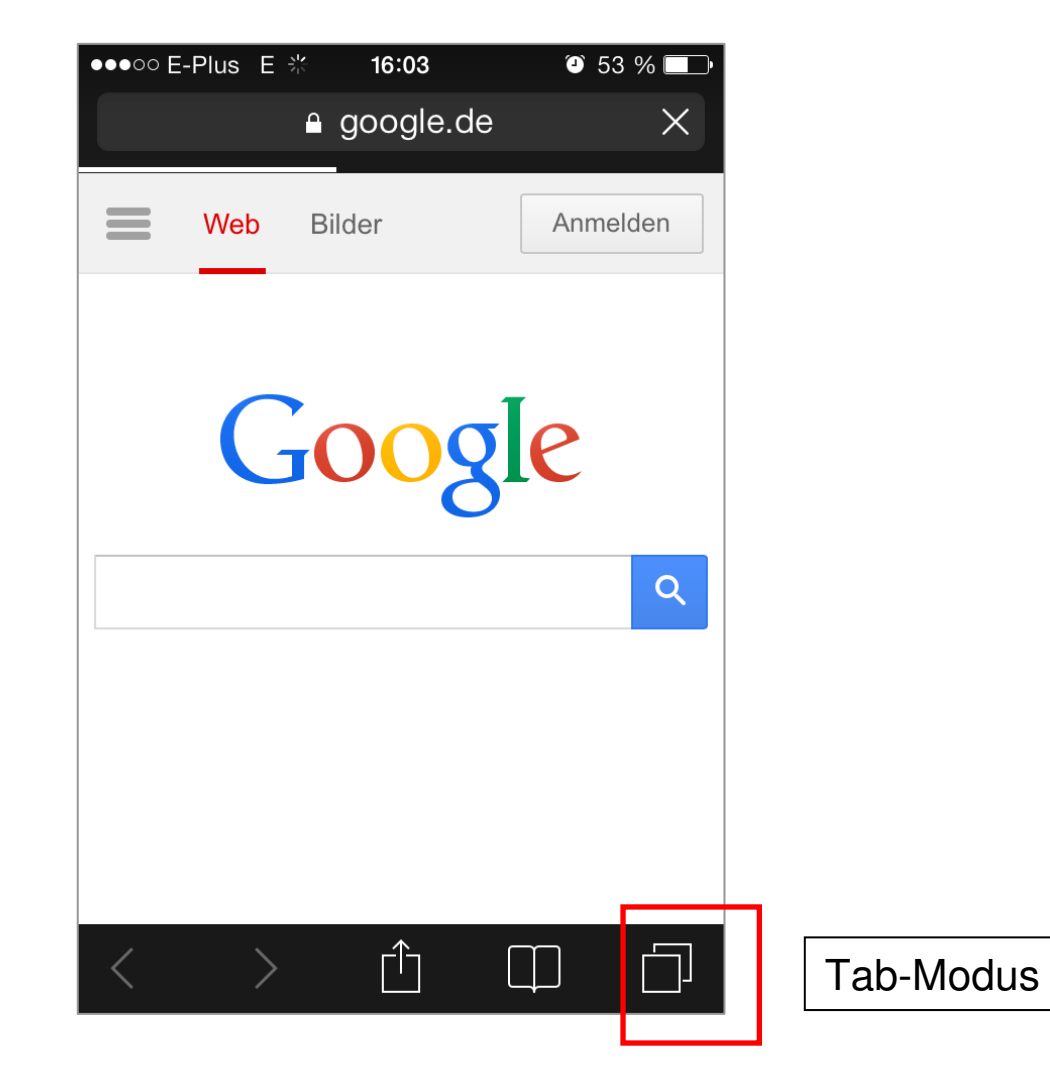

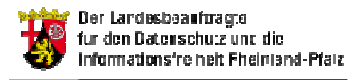

## Privat-Modus (iOS 7)

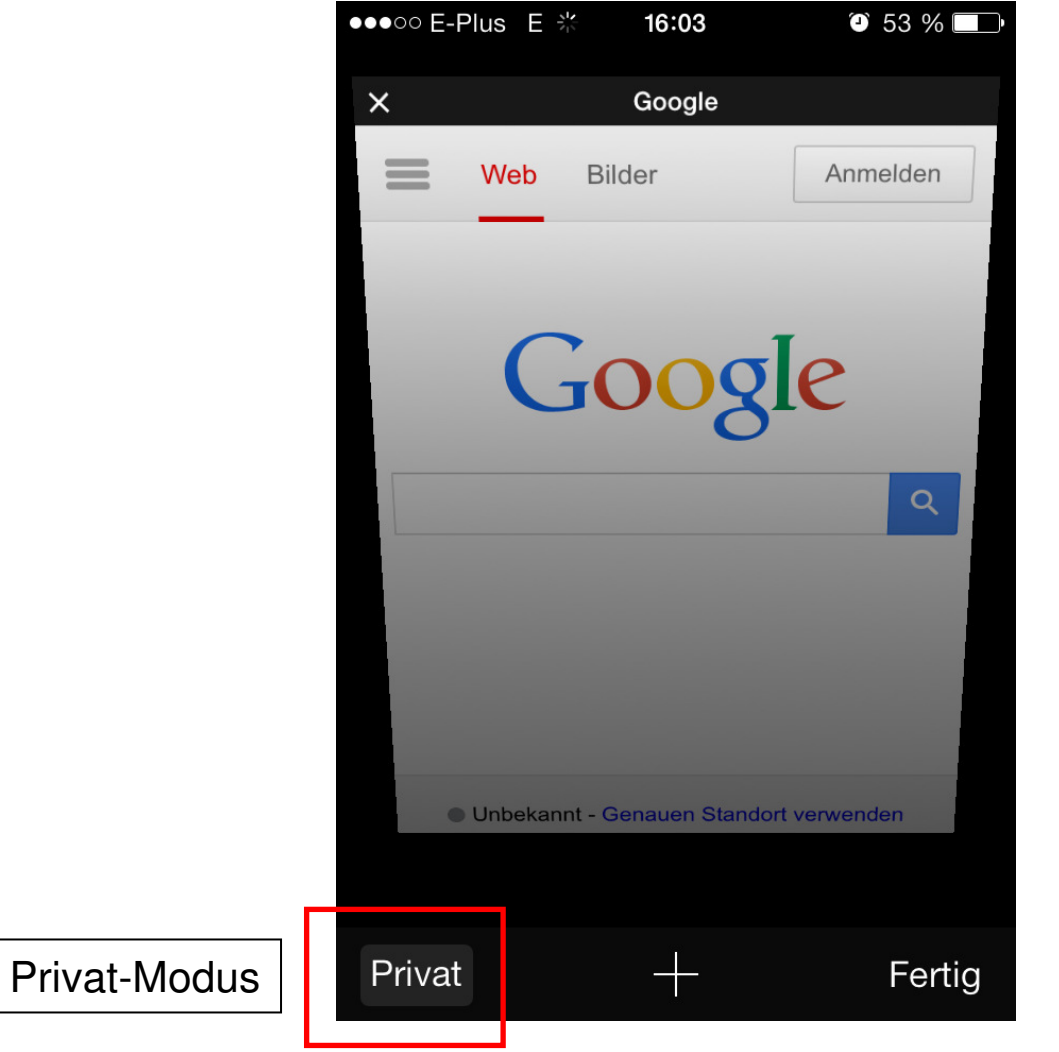

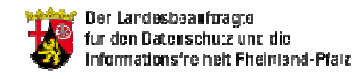

## Datenschutzeinstellungen - 1

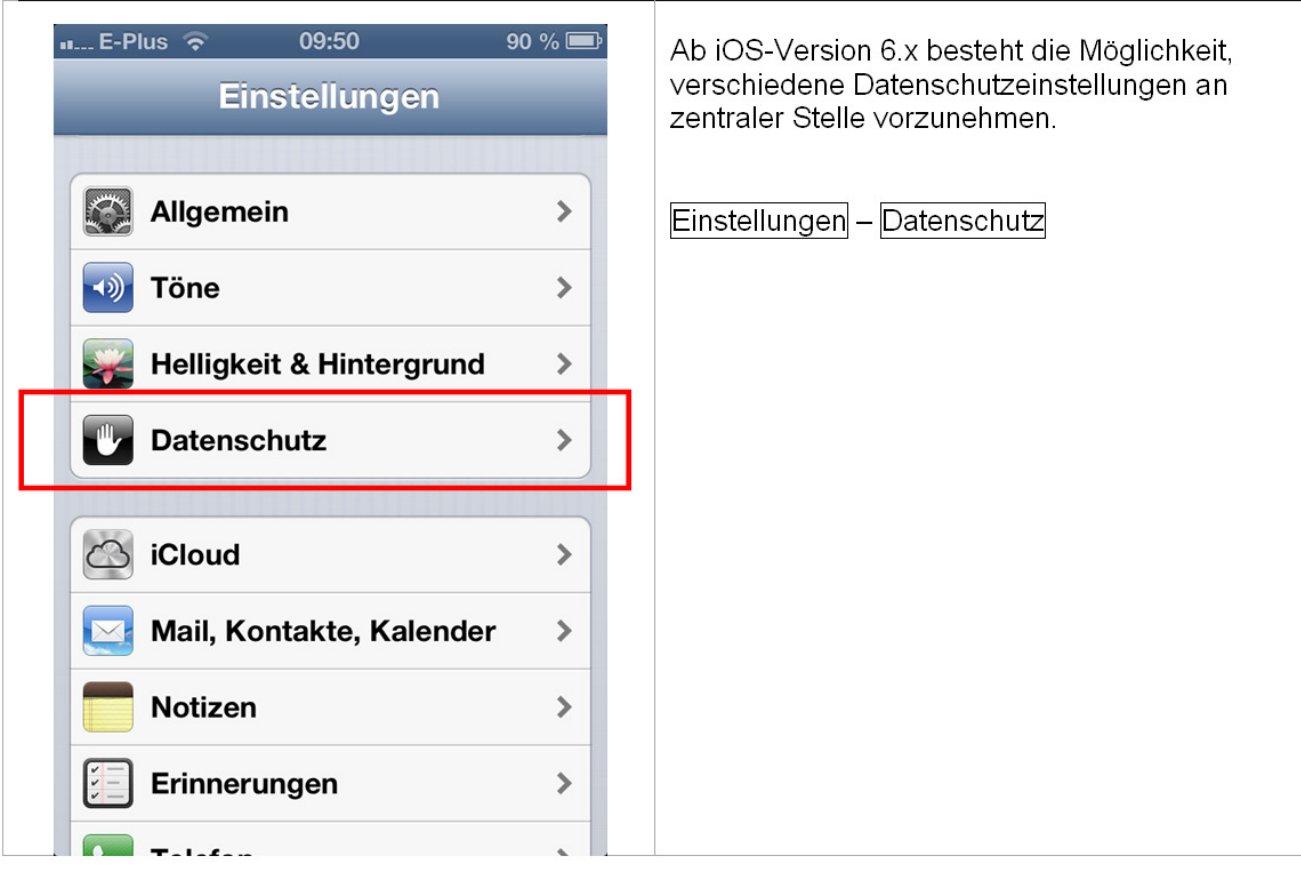

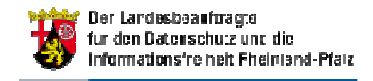

## Datenschutzeinstellungen - 2

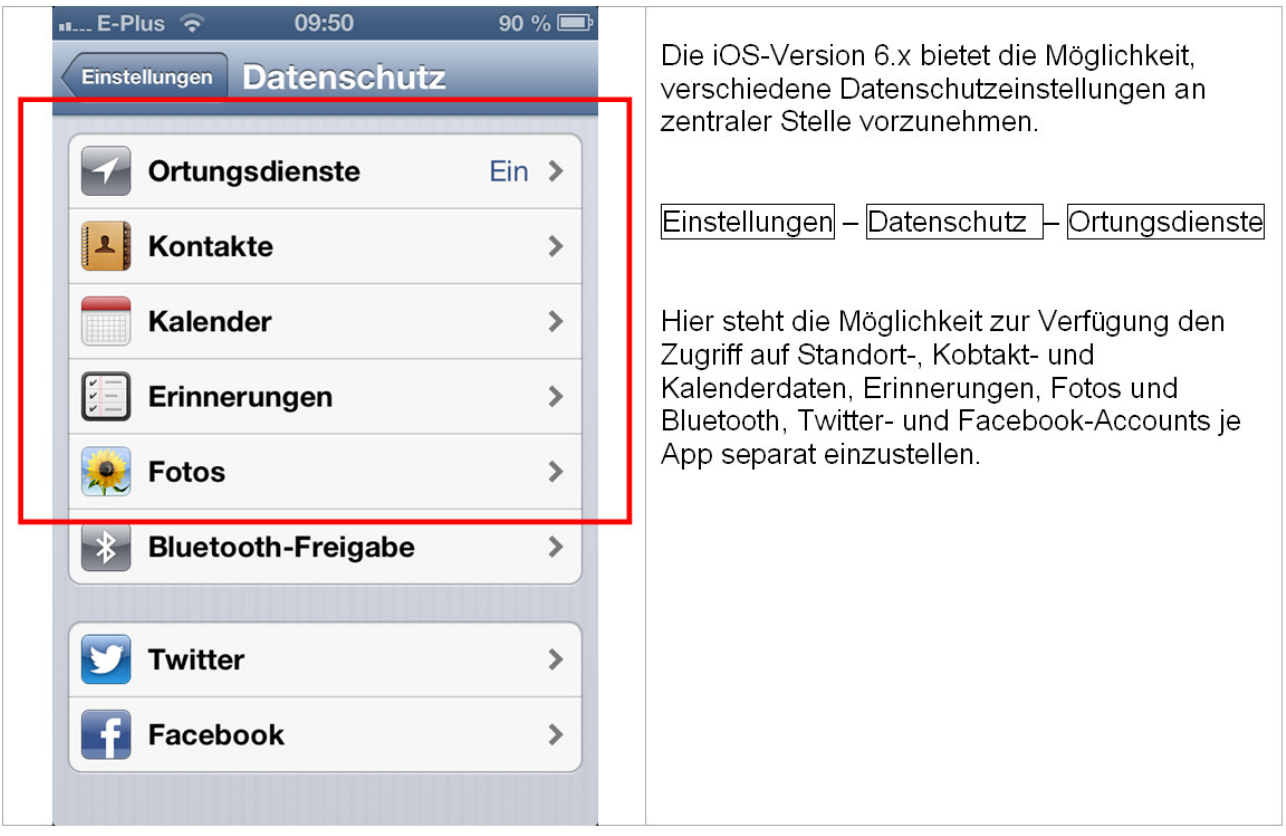

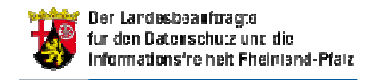

## Werbetracking ausschalten

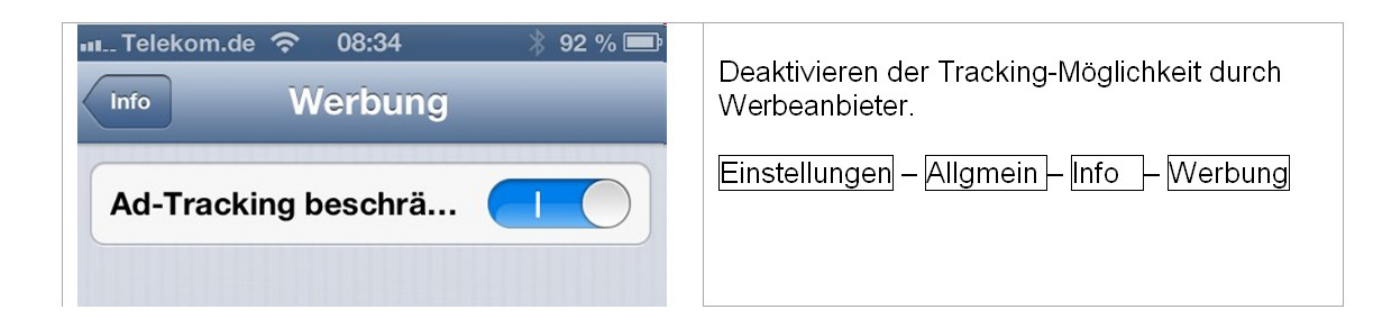

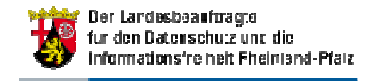

## Werbetracking ausschalten

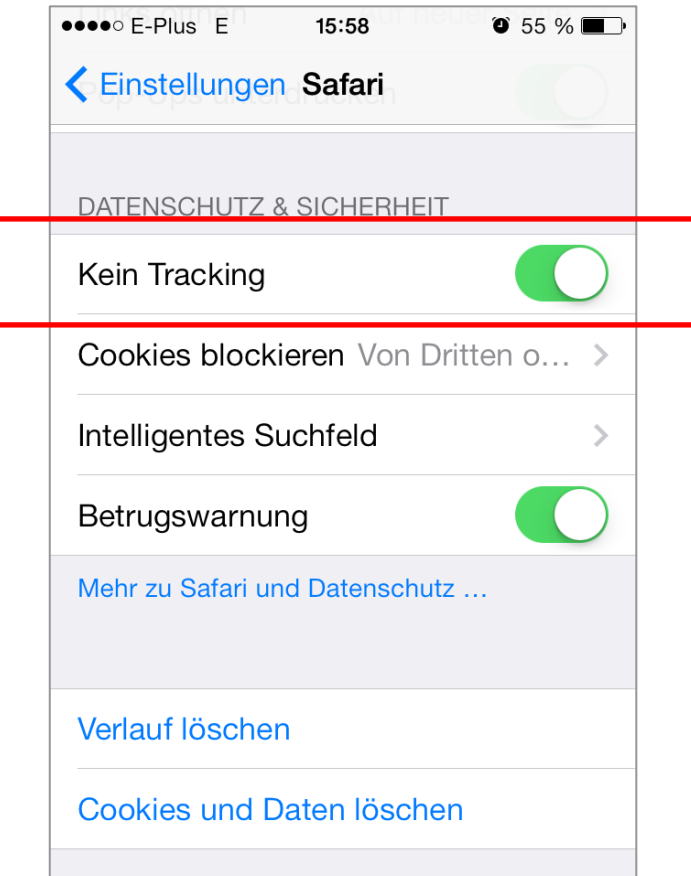

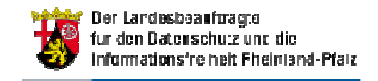

## Internet-Angebot zu SmartphonesDatenschutzbeauftragter / Verbraucherschutz

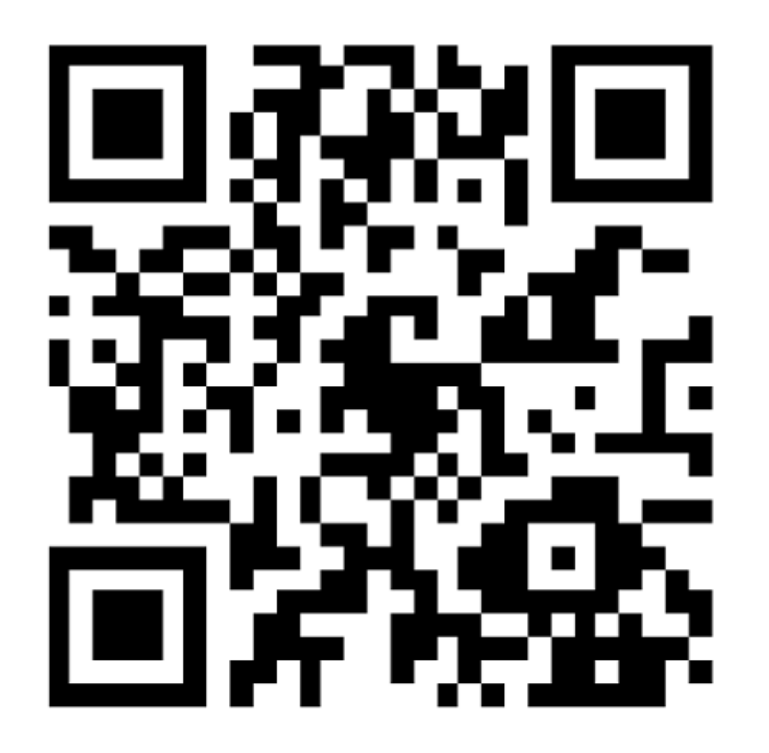

Unser Internetangebot informiert Sie aktuell und verständlich über Ihre Rechte und die sichere Nutzung Ihres Smartphones.

www.mjv.rlp.de/smartphones

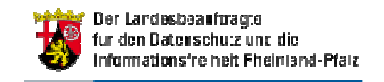